## CE9.6 מדריך לעיון מהיר - Cisco TelePresence TRC 6

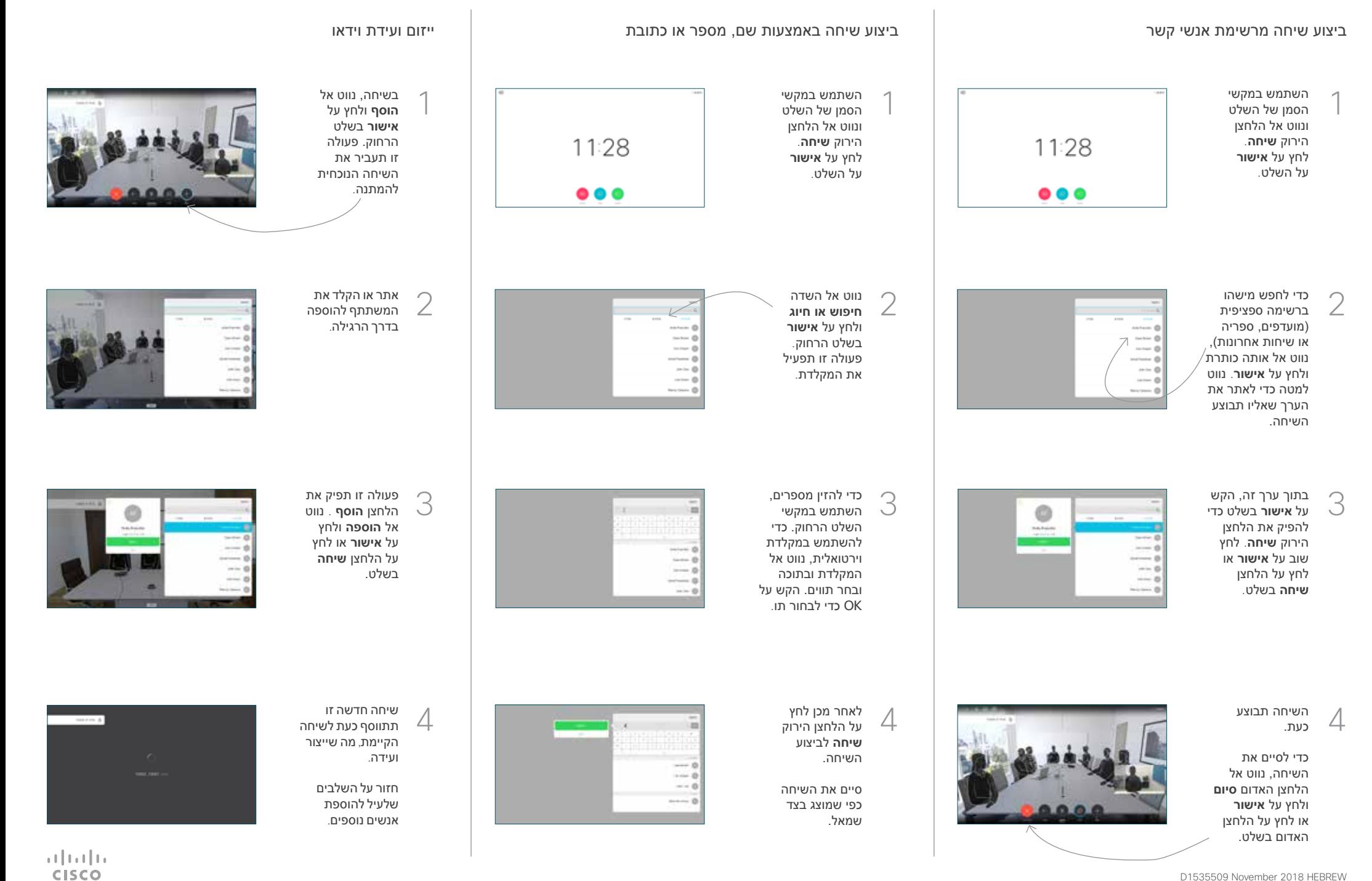

<u>P</u>

## CE9.6 מדריך לעיון מהיר Cisco TelePresence TRC 6

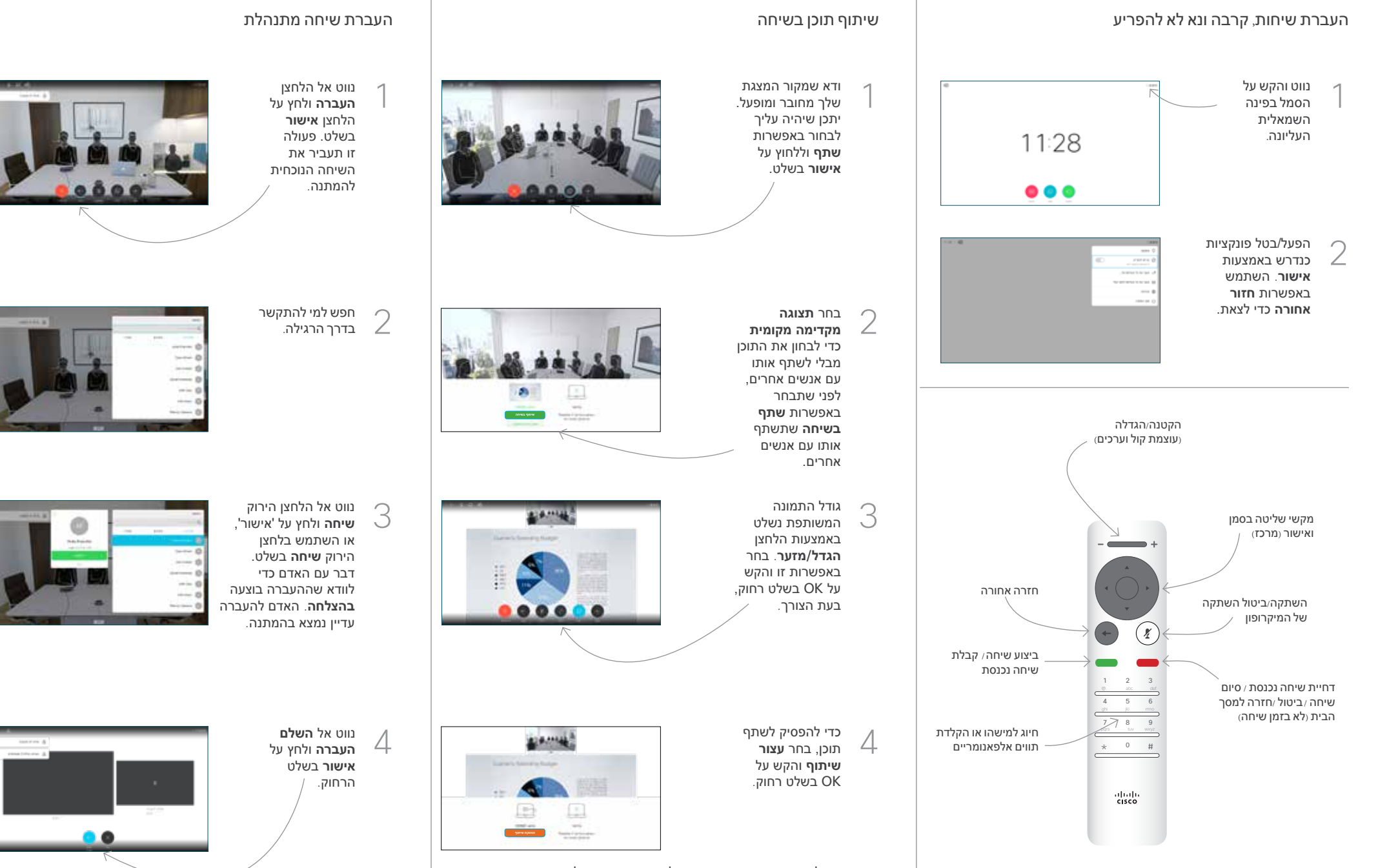

כדי לשתף באמצעות קרבה, הפעל קרבה במחשבך. לאחר שיוך, תוצע לך לשתף את המסך שלך.

**CISCO**